## **Run command with systemd periodically**

If you wish to run a command periodically with systemd create a service with the following content:

```
[Unit]
Description=Autorun command
After=network.target network-online.target
[Service]
RestartSec=30
Restart=always
User=<user>
ExecStart=/command/to/be/run
```
[Install] WantedBy=multi-user.target

Edit RestartSec for the time (in seconds) between each run.

From: <http://fixes.brecht-schule.hamburg/>- **Fixes | Public BIT Wiki**

Permanent link: **<http://fixes.brecht-schule.hamburg/linux/linux-tutorials/systemd-command-periodically>**

Last update: **2024/04/03 16:06**

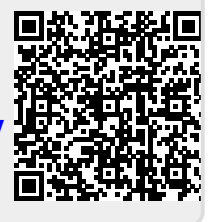